# **Teaching Staff**

# **Christof Lutteroth (Lecturer)**

- From Germany; just submitted my PhD
- Room: 303.485 (4th floor CompSci building)
- •Phone: 373-7599 Ext. 88114
- Email: lutteroth@cs.auckland.ac.nz
- Office hours: Mon 2pm 4pm, Fri 2pm 4pm
- If you have questions, come to my office at any time

## **Ann Cameron (Lab Tutor / Course Coordinator)**

- Room: 303.594 (5th floor CompSci building)
- Phone: 373-7599 Ext. 84947
- •Email: ann@cs.auckland.ac.nz
- Office hours: Tue 10am 11am, Wed 2pm 3pm, Fri 1pm - 2pm
- Come and see her if there are any problems

16/07/2007 COMPSCI 111/111G - Lecture 01 2

16/07/2007 COMPSCI 111/111G - Lecture 011 and 1 and 1 and 1  $\sim$  1 and 1  $\sim$  1

**COMPSCI 111 / 111G**

*An introduction to practical computing*

*Mastering Cyberspace:* 

# **Teaching Staff**

## **Andrew Luxton-Reilly (Lecturer)**

- Room: 303.479 (4<sup>th</sup> floor CompSci building)
- Phone: 373-7599 Ext. 85654
- Email: andrew@cs.auckland.ac.nz
- Open door policy

**IntroductionDigital Information**

• Office hours: Mo, Wed, Fri 10am - 11am

## **Mark Wilson (Lecturer)**

- Room: 303.588 (5<sup>th</sup> floor CompSci building)
- Phone: 373-7599 Ext. 86643
- •Email: mcw@cs.auckland.ac.nz
- Office hours: Mon 10am 1pm

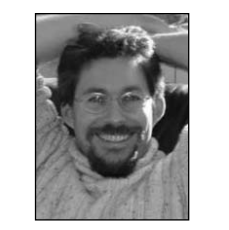

MandelbrotFractal

> The CS Department has a student support group:

# **Support for Computer Science Students** Need to talk to someone?

We are here to listen in confidence and help.

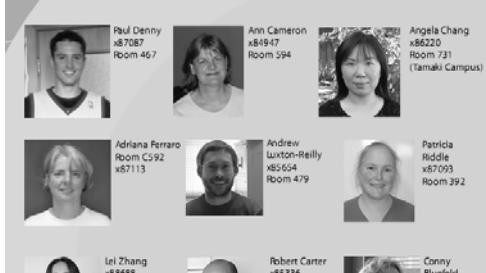

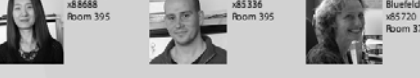

Phone 09 373 7599 followed by the extension number or visit http://www.cs.auckland.ac.nz/support-group

4

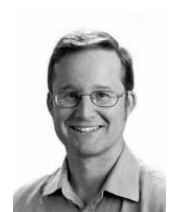

# **Course Content**

#### **Introduction**

• Digital Information, Hardware, Software

### **Internet**

- WWW, Email, Instant Messaging, Forum, Blog, Wiki
- Social issues and risks

### **Home / Office Applications and Publication Tools**

- Word Processing, Spreadsheets, Databases
- HTML, PowerPoint, LaTeX

## **Programming**

• Python

## **Special Topics**

• History, social and legal issues

# **Course Requirements**

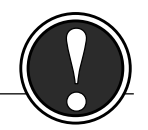

#### **Required reading**

- No textbook for this course
- Coursebook is required \$25 (available from Student Resource Centre in basement of building 303)
- Online resources (slides, web links) on course website: http://www.cs.auckland.ac.nz/compsci111s2c/

#### **Assessment**

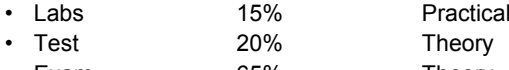

• Exam 65% Theory Must pass both practical and theory (≥50% each) !!!

16/07/2007 COMPSCI 111/111G - Lecture 01 6

# **Laboratories**

16/07/2007 **COMPSCI 111/111G** - Lecture 01 5

#### **Overview**

- Designed to provide practical experience
- Prepare for labs by reading the coursebook and/or online sources
- Friendly atmosphere. Talk to other students.

#### **Assessment**

- Compulsory three hour lab each week (starts in week 2)
- 10 labs, worth 1.5% of final grade each
- 10% of each lab just for attendance
- Must hand in a lab report before the start of the following lab

## **Locations - All labs**

• 303.131 - Old Tutorial Lab (OTL)

## **This week: Introduction to the OTL (Mo, Wed, Fri 2pm – 3pm)**

# **Study**

#### **Time management**

- 10 hours per course
	- 3 hours lectures
	- 3 hour lab
	- 4 hours reading

#### **Internet resources**

- http://www.cs.auckland.ac.nz/compsci111s2c/
- http://en.wikipedia.org/

#### **Getting started**

- Get coursebook from the Student Resource Centre
- Find the OTL, log into a computer, read your ec email
- Meet Ann Cameron in the OTL from 2pm 3pm on Monday, Wednesday and Friday this week.

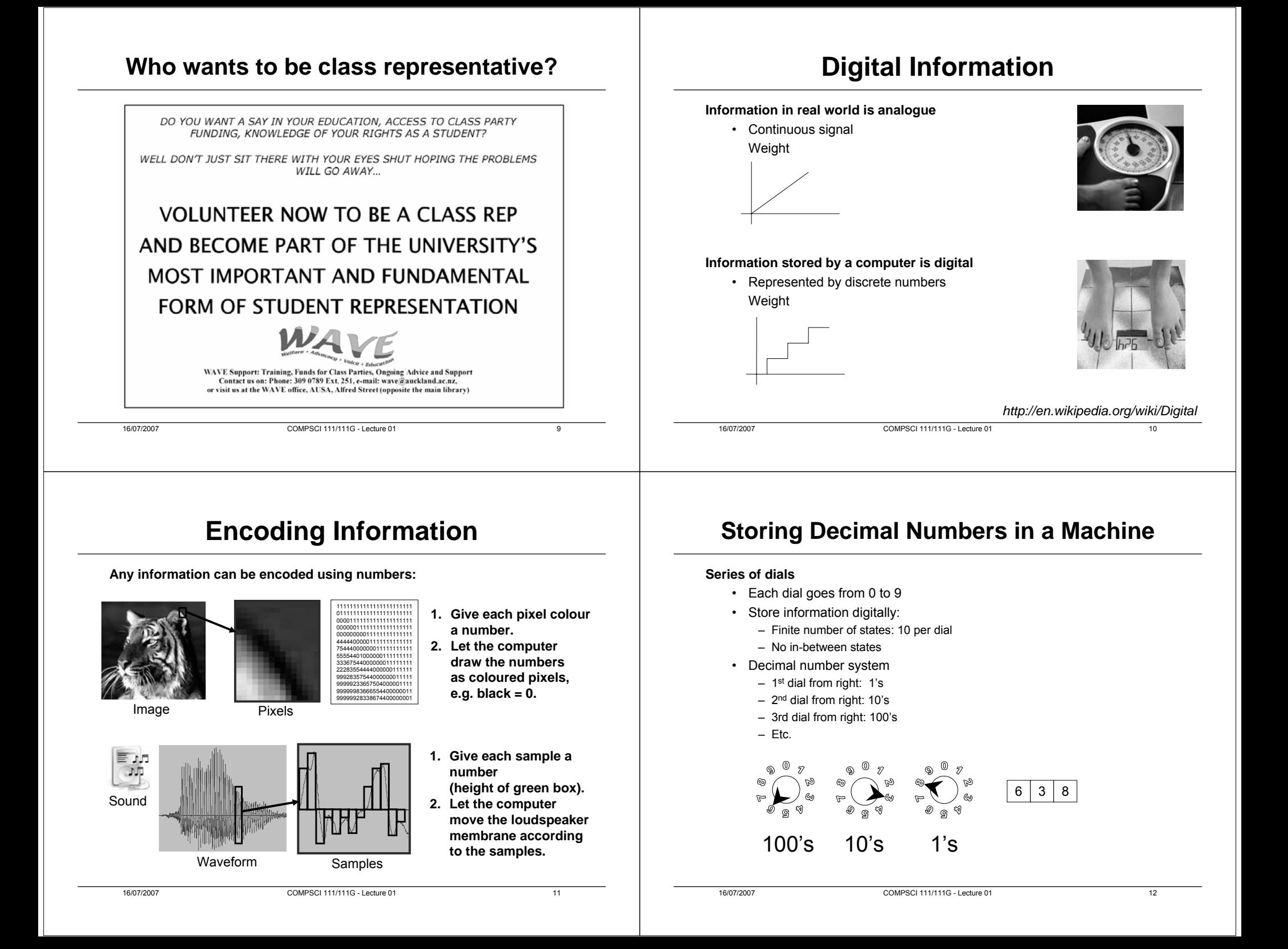

# **Exercises**

# **Switches**

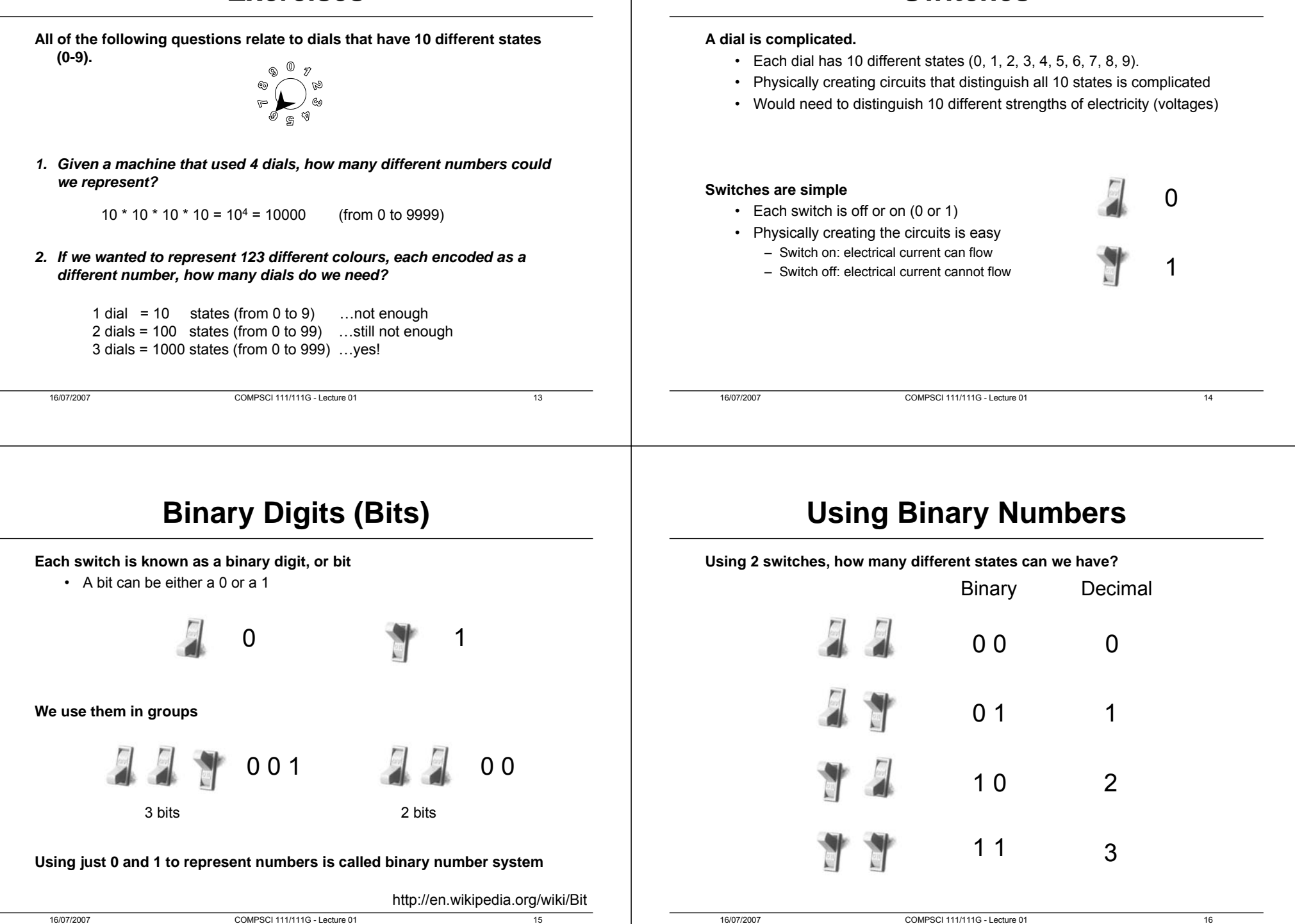

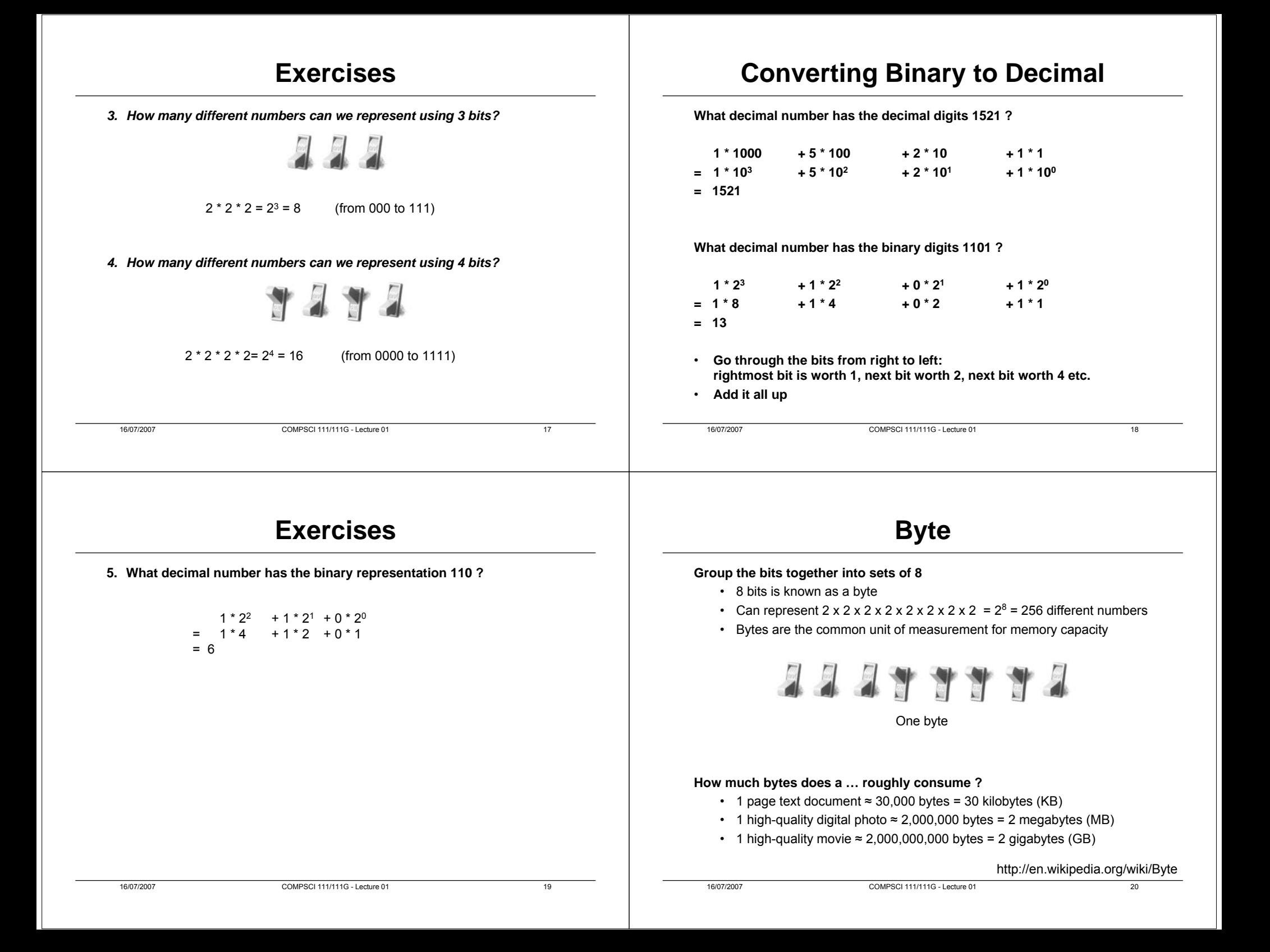

# **Decimal Prefixes**

#### **Decimal prefixes**

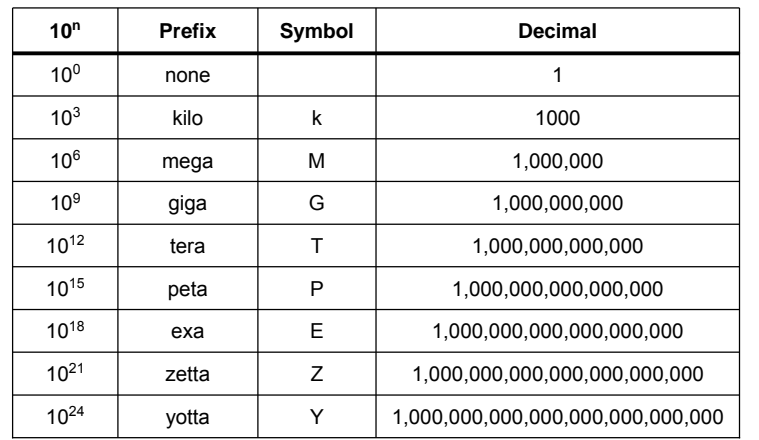

# **Using prefixes in Computer Science**

**Situation is very confused**

• Designers of computers use multiples of 2

#### **Incorrect, but in common usage**

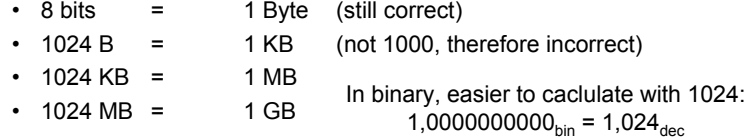

## **Also in common use is the decimal usage (as seen on previous slide)**

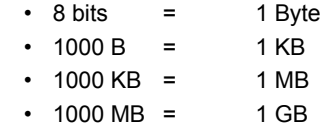

#### **Usage depends on industry conventions**

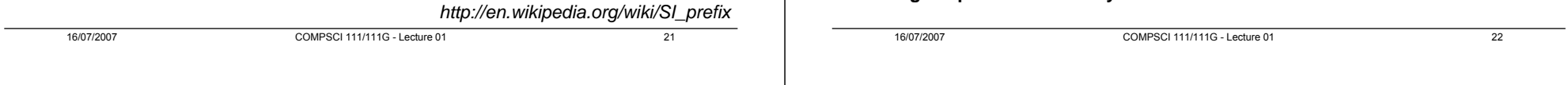

# **Summary**

#### **Any information can be digitized**

- Simply decide how to encode the information using numbers
- Computers use numbers to store all information

## **Computers are built with hardware that uses binary numbers**

- Made up of bits (0's and 1's)
- We can convert a binary to a decimal number, and vice versa

## **Unit of measurement for information is a byte**

• Computer industry uses decimal prefixes correctly and incorrectly

## *"There are 10 types of people in the world: those who understand binary, and those who don't."*

 $23$